## SAP ABAP table SXMSPNS {Integration Engine: Message Queue (Namespace)}

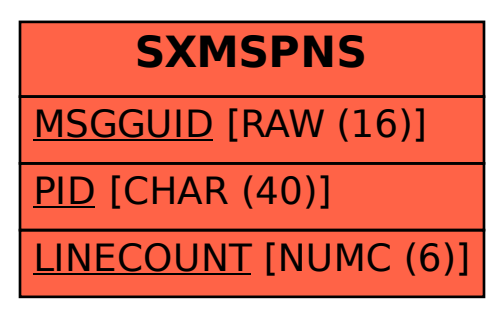